Camelot (CAusal Modeling with Expression Linkage for cOmplex Traits) provides a framework to integrate genotype and gene expression data to model and predict phenotype. Camelot aims to identify potential causal factors to explain the phenotype and therefore achieve accurate prediction for the trait. Briefly, Camelot builds linear regression model for each trait, using genotype and gene expression data as features. The selection of genotype and/or transcript predictors is based powered by regularized regression, bootstrapping and a causality test (called triangle test).

In addition, Camelot also provides a function (zoom-in score) to prioritize the causal potential of genes residing within a linked locus. Because a locus can span over a large chromosomal region, many genes can reside in a linked locus. To facilitate identification of causal gene/causal allele, Camelot calculates a Bayesian-based score (zoom-in score) to rank genes residing in a region.

For more details, please see Chen BJ., Causton H.C., Mancenido D., Goddard N.L., Perlstein E.O., Pe'er D. Harnessing gene expression to identify the genetic basis of drug resistance. Mol Syst Biol. 2009;5:310. Epub 2009 Oct 13.

For any questions, please contact camelot.program@gmail.com.

You will need Matlab software to run Camelot. This package provides a main function (camelot\_main.m) to assess all the components of Camelot. It also contains a modified version of laren code, which was originally implemented by Karl Sjöstrand (kas@imm.dtu.dk).

Prepare structure script.m will help users build a few main data structures that are needed to run Camelot. Camelot\_main.m provides an interface to run Camelot. Please notice that the number of permutation testing and number of bootstrap sampling will affect the time needed for running the program. For large-scale data, you might want to divide your computation loads into several machines.

Camelot\_main.m starts by setting parameters needed for all components of Camelot. Below is the description of each parameter.

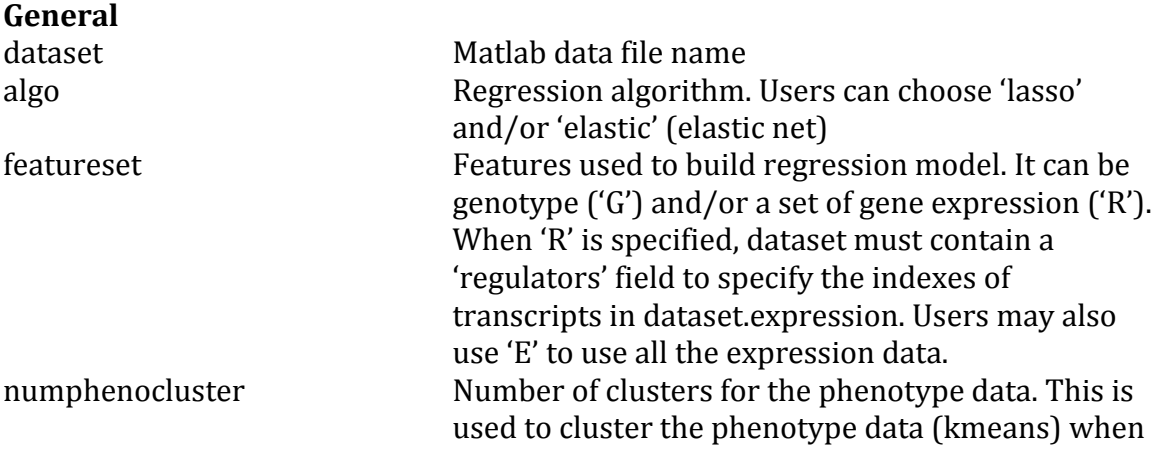

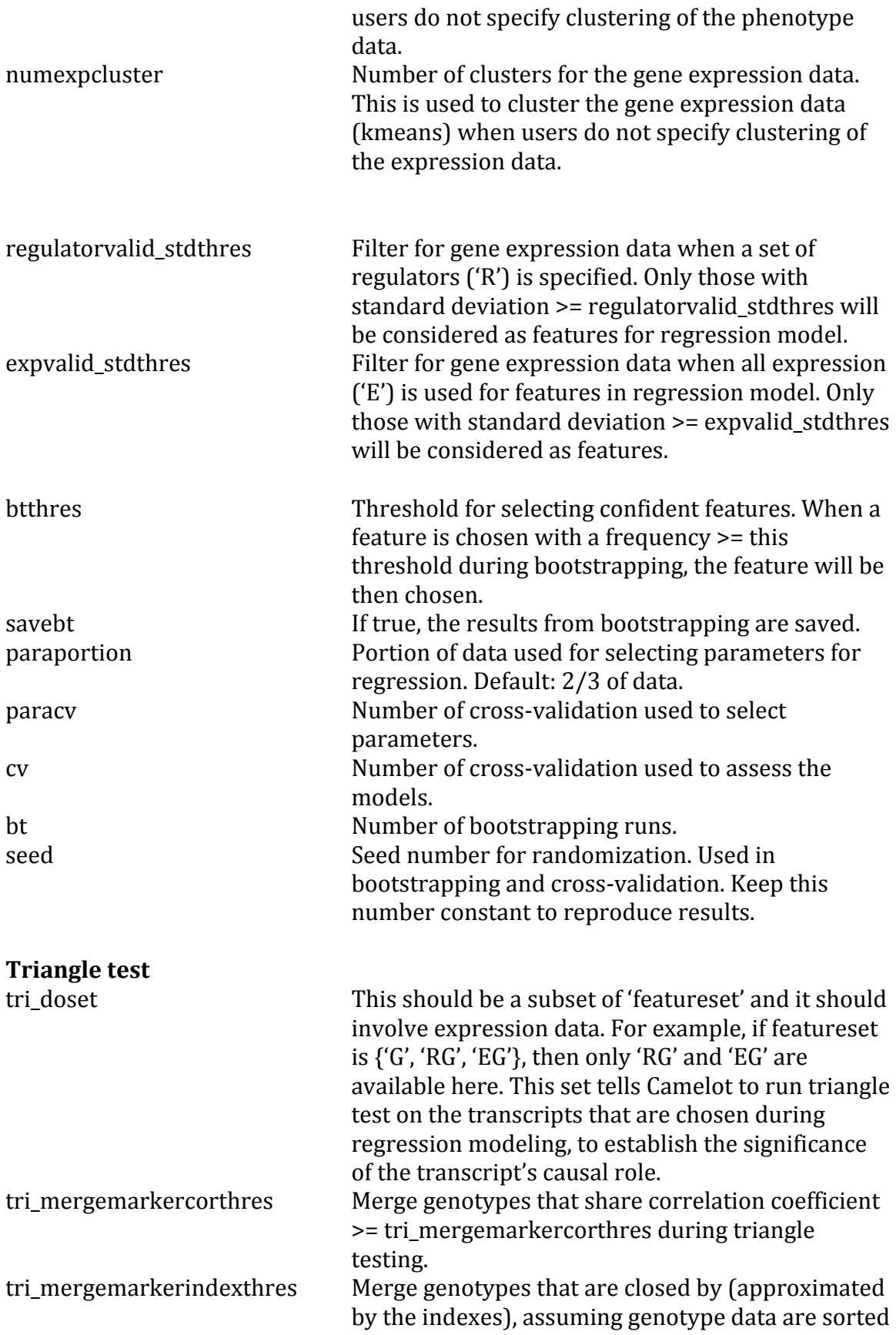

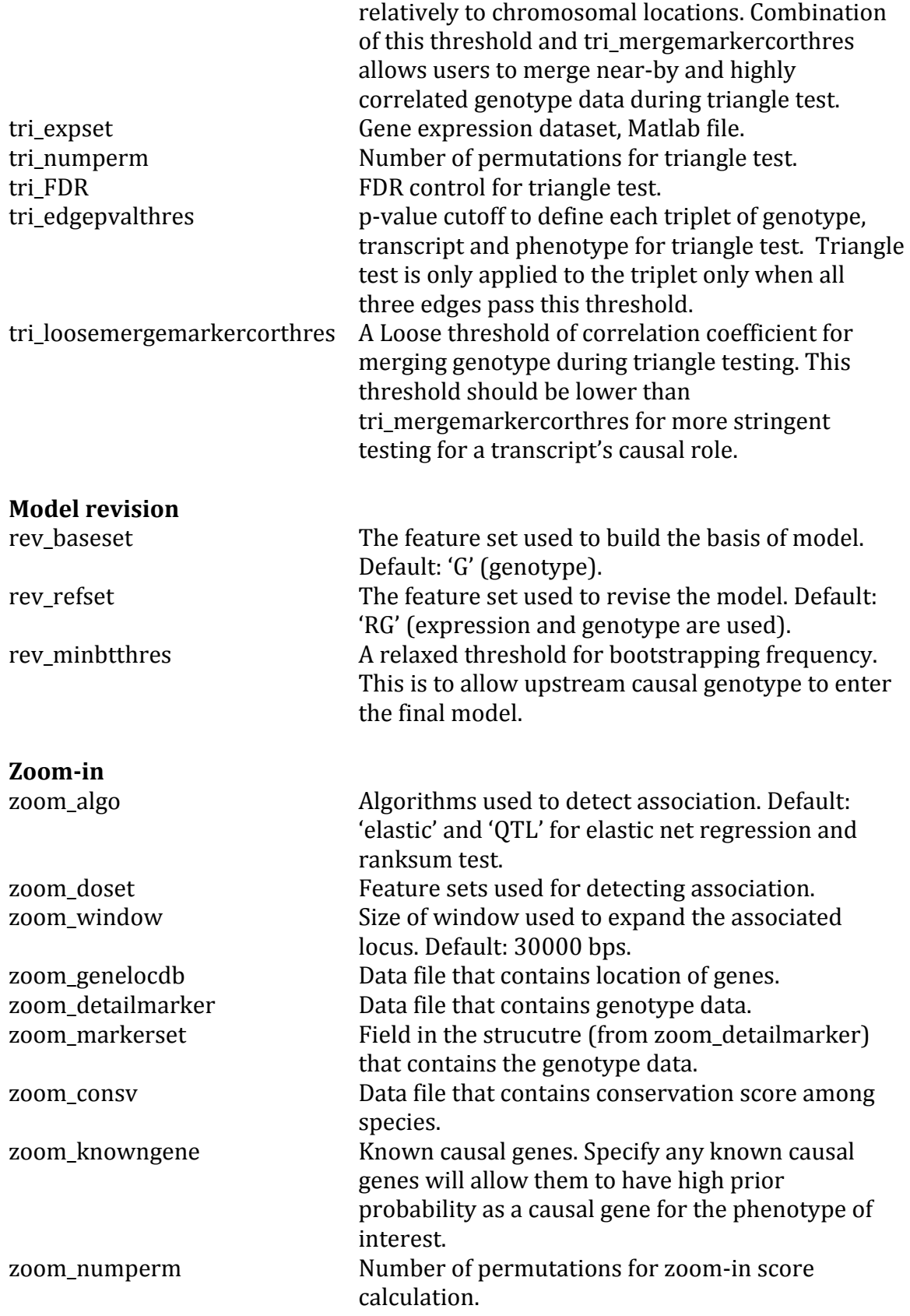